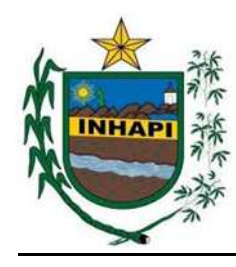

# MUNICÍPIO DE INHAPI - AL

# CONCURSO PÚBLICO

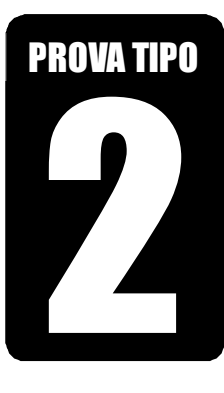

#### **Cargo (Nível Médio – NM): Código: 35**

# **35. INSTRUTOR DE INFORMÁTICA**

# **Provas de Português, Raciocínio Lógico e Conhecimentos Específicos**

# CADERNO DE QUESTÕES

# INSTRUÇÕES GERAIS

- 1. Este **Caderno de Questões** somente deverá ser aberto quando for autorizado pelo Fiscal.
- 2. Antes de iniciar a prova, confira se o tipo da prova do **Caderno de Questões** é o mesmo da etiqueta da banca e da **Folha de Respostas** de questões objetivas.
- 3. Ao ser autorizado o início da prova, verifique se a numeração das questões e a paginação estão corretas. Verifique também se contém **40 (quarenta)** questões objetivas com 5 (cinco) alternativas cada. Caso contrário, comunique imediatamente ao Fiscal.
- 4. O tempo disponível para esta prova é de **3 horas**. Faça-a com tranquilidade, mas **controle seu tempo**. Esse **tempo** inclui a marcação da **Folha de Respostas** de questões objetivas.
- 5. Você somente poderá sair em definitivo do Local de Prova depois de decorridas **2 horas** do início da aplicação.
- 6. Na **Folha de Respostas** de questões objetivas, confira seu nome, número do seu documento de identificação, tipo de prova e cargo escolhido.
- 7. Em hipótese alguma lhe será concedida outra **Folha de Respostas** de questões objetivas.
- 8. Preencha a **Folha de Respostas** de questões objetivas utilizando caneta esferográfica de tinta azul ou preta. Na **Folha de Respostas** de questões objetivas, preencha completamente o círculo correspondente à alternativa escolhida, conforme modelo:

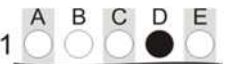

- 9. Será atribuído o valor ZERO à questão que contenha na **Folha de Respostas** de questões objetivas: dupla marcação, marcação rasurada, emendada ou com "X", não preenchida totalmente ou que não tenha sido transcrita.
- 10. A correção da prova objetiva será efetuada de forma eletrônica, considerando-se apenas o conteúdo da **Folha de Respostas** de questões objetivas.
- 11. Caso a Comissão julgue uma questão como sendo nula, os pontos serão atribuídos a todos os candidatos.
- 12. Não será permitida qualquer espécie de consulta.
- 13. Ao terminar a prova, **devolva** ao **Fiscal** de Sala este **Caderno de Questões**, juntamente com a **Folha de Respostas** de questões objetivas, e **assine a Lista de Presença**.
- 14. Na sala que apresentar apenas 1 (um) Fiscal, os 3 (três) últimos candidatos somente poderão ausentar-se da sala juntos, após a **assinatura** da **Ata de Encerramento** de provas.
- 15. **Assine** neste Caderno de Questões e **coloque** o número do seu documento de identificação (RG, CNH etc.).

Boa Prova!

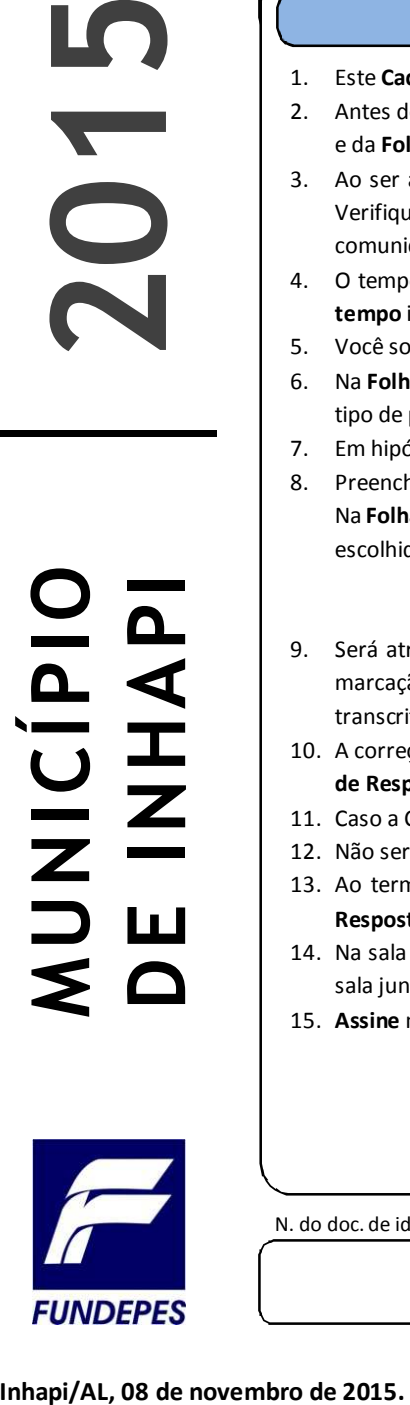

N. do doc. de identificação (RG, CNH etc.): Assinatura do(a) candidato(a):

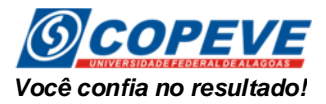

# **PORTUGUÊS**

#### **QUESTÃO 01 \_\_\_\_\_\_\_\_\_\_\_\_\_\_\_\_\_\_\_\_\_\_\_\_\_\_\_\_\_\_\_\_**

Assinale a alternativa em que todas as palavras estão grafadas de acordo com a ortografia oficial.

- **A)** freguesia, supertição, excursão, hombridade.
- **B)** mortadela, discussão, conciência, exceção.
- **C)** obsceno, privilégio, procissão, beneficente.
- **D)** caranguejo, pretensão, cafajeste, receioso.
- **E)** ancioso, sargento, engraxate, embriaguez.

### **QUESTÃO 02 \_\_\_\_\_\_\_\_\_\_\_\_\_\_\_\_\_\_\_\_\_\_\_\_\_\_\_\_\_\_\_\_**

Estava à porta, parado na soleira, um homem que ele não conheceu logo, e mal pode reconhecer daí a pouco. Vaz Nunes pediu-lhe o favor de entrar; ele obedeceu, cumprimentou-o, estendeu-lhe a mão, e sentou-se na cadeira ao pé da mesa. Não trazia o acanho natural a um pedinte; ao contrário, parecia que não vinha ali senão para dar ao tabelião alguma coisa preciosíssima e rara.

ASSIS, Machado de. *Contos:* uma antologia. São Paulo: Cia da Letras, p. 39.

Assinale a palavra ou expressão que, no texto, exerce a função de sujeito.

- **A)** Alguma coisa preciosíssima.
- **B)** Um homem.
- **C)** Um pedinte.
- **D)** Soleira.
- **E)** A mão.

#### **QUESTÃO 03 \_\_\_\_\_\_\_\_\_\_\_\_\_\_\_\_\_\_\_\_\_\_\_\_\_\_\_\_\_\_\_\_**

Ok, definitivamente é um clichê dizer que o tempo voa. Mas veja que daqui há pouco já estaremos nos preparando para as festas de fim de ano. Essa sensação de passagem rápida dos dias parece mais intensa no segundo semestre, ainda mais quando o calendário nos brinda com tantos feriados. Em setembro, outubro e novembro, por exemplo, teremos três deles. Período de movimento alto nos aeroportos, o que nos deixa muito felizes e animados, porque sabemos que a nossa empresa vai fazer a diferença na decisão de milhares de pessoas que viajarão nessa época.

Revista GOL, set. 2015, p. 12 (Adaptado).

Considerando a tipologia textual, assinale a alternativa correta.

- **A)** É um texto jornalístico, no qual se observa uma preocupação com a forma e com a norma culta da língua.
- **B)** É um texto de caráter informativo/publicitário, cuja intenção é ressaltar uma prestação de serviços.
- **C)** É um texto publicitário, cujo argumento básico é a informação de dias feriados e períodos festivos.
- **D)** Trata-se de um fragmento de tese que procura abordar a questão da passagem do tempo.
- **E)** Trata-se de um texto de caráter cômico; por isso, presta-se a espetáculos teatrais.

#### **QUESTÃO 04 \_\_\_\_\_\_\_\_\_\_\_\_\_\_\_\_\_\_\_\_\_\_\_\_\_\_\_\_\_\_\_**

Não **se** compreende **se** o que acaba do dia é conosco que finda em mágoa inútil, ou se o que somos é falso entre penumbras.

PESSOA, Fernando. *Livro do Desassossego*. São Paulo: Companhia das Letras, 2011, p. 211.

#### Os dois termos sublinhados são, respectivamente,

- **A)** índice de indeterminação do sujeito, pronome apassivador.
- **B)** conjunção, índice de indeterminação do sujeito.
- **C)** pronome apassivador, pronome apassivador.
- **D)** pronome apassivador, conjunção.
- **E)** conjunção, pronome apassivador.

#### **QUESTÃO 05 \_\_\_\_\_\_\_\_\_\_\_\_\_\_\_\_\_\_\_\_\_\_\_\_\_\_\_\_\_\_\_**

No Brasil colônia, os testamentos possuíam importante papel na organização social. Além de servirem como instrumentos para a transmissão do legado, funcionavam como testemunhos de fé. Corriqueiramente eram usados para expressar desejos e orientar sobre os procedimentos a serem adotados nos rituais fúnebres.

História da Biblioteca Nacional, n. 107, ago. 2014, p. 87.

#### Qual a função da linguagem evidenciada no texto?

- **A)** Metalinguística.
- **B)** Denotativa.
- **C)** Emotiva.
- **D)** Poética.
- **E)** Fática.

### **QUESTÃO 06 \_\_\_\_\_\_\_\_\_\_\_\_\_\_\_\_\_\_\_\_\_\_\_\_\_\_\_\_\_\_\_**

As escolas não estão conseguindo educar a emoção. Elas estão gerando jovens insensíveis, hipersensíveis ou alienados. Precisamos formar jovens que tenham uma emoção rica, protegida e integrada.

CURY, Augusto. *Pais brilhantes, professores fascinantes*. Rio de Janeiro: Sextante, 2003, p. 67.

Para a compreensão geral das informações do texto, as palavras "insensíveis", "hipersensíveis" e "alienados"

- **A)** informam que os jovens são completamente iguais em suas emoções.
- **B)** mostram a forma ideal das emoções dos jovens.
- **C)** constituem o conceito da palavra "escolas".
- **D)** estabelecem uma relação sinonímica.
- **E)** estabelecem uma relação antonímica.

#### **QUESTÃO 07 \_\_\_\_\_\_\_\_\_\_\_\_\_\_\_\_\_\_\_\_\_\_\_\_\_\_\_\_\_\_\_**

Durante alguns dias me impus o dever íntimo de pensar continuamente nas pedras, sabendo que as esquecer só podia ser temporário e que redescobrir meu tormento seria intolerável.

BORGES, Jorge Luís. *Nove ensaios dantescos*. São Paulo: Cia das Letras, 2011, p. 83.

Considerando a norma padrão da língua portuguesa,

- **A)** o termo "meu tormento" é sujeito simples.
- **B)** o termo "o dever íntimo" é predicativo do sujeito.
- **C)** o pronome "me" em "me impus" é um objeto indireto.
- **D)** o "que" em "sabendo que esquecê-las" é um pronome relativo.
- **E)** no trecho "sabendo que as esquecer", o pronome pessoal é um objeto indireto.

#### **QUESTÃO 08 \_\_\_\_\_\_\_\_\_\_\_\_\_\_\_\_\_\_\_\_\_\_\_\_\_\_\_\_\_\_\_\_**

#### **Feiura**

Quando \_\_\_ cegonha chegou \_\_\_ casa dos meus vizinhos para entregar \_\_\_ encomenda, o garoto era tão feio que eles ficaram com \_\_\_ cegonha e devolveram o menino.

Nunes, Max. *O pescoço da girafa*. São Paulo: Companhia das letras, 1997. p. 31.

Considerando o emprego do acento grave, assinale a alternativa que preenche corretamente os espaços.

- **A)** à à a a.
- **B)** à a à à.
- **C)** a à a à.
- **D)** a a à à.
- **E)**  $a \dot{a} a a$ .

#### **QUESTÃO 09 \_\_\_\_\_\_\_\_\_\_\_\_\_\_\_\_\_\_\_\_\_\_\_\_\_\_\_\_\_\_\_\_**

É muito usual, dentro do senso comum, sermos desencorajados a acreditar em inovações, em conceitos que sejam diferentes daqueles passados de geração para geração e que mantêm as grandes massas dentro de seu quadrado e num lugar aparentemente seguro, também estagnado. Nesse lugar acostuma-se com tudo: ônibus cheio, trem lotado, marmita fria, horas no engarrafamento, cartas de cobranças do SPC, medo de perder o emprego, medo do futuro e toda sorte de medo que assombra o senso comum.

SILVA, Flávio Augusto da. *Geração de valor*. Rio de Janeiro: Sextante, 2014, p. 58.

Considerando o texto, assinale a alternativa correta.

- **A)** Em "toda sorte de medo", a palavra "sorte" preserva o sentido original de sorte como antônimo de azar.
- **B)** O fragmento "É muito usual" pode ser substituído, sem prejuízo ao sentido, por "É incomum".
- **C)** O termo "senso comum" pode ser definido pela expressão "passados de geração para geração".
- **D)** No fragmento "as massas dentro de seu quadrado" há exemplo de linguagem denotativa.
- **E)** O estilo cronístico do texto desconsidera termos oriundos do coloquialismo linguístico.

#### **QUESTÃO 10 \_\_\_\_\_\_\_\_\_\_\_\_\_\_\_\_\_\_\_\_\_\_\_\_\_\_\_\_\_\_\_\_**

Não será a coragem, a disciplina, o medo, o desespero existencial que farão a história das mentalidades de nossa era, mas o sentimento de que merecemos mais do que temos. Uma chaga.

PONDÉ, Luiz Felipe*. A era do ressentimento*. São Paulo: Leya, 2014, p. 41.

Em resumo, o argumento do autor se baseia na ideia de que

- **A)** a coragem, a disciplina e o medo marcam as mentalidades contemporâneas.
- **B)** o desespero existencial constrói as mentalidades de hoje.
- **C)** há uma valorização do supérfluo nas mentalidades.
- **D)** existem valores além das questões materiais.
- **E)** há uma intenção de simplicidade.

#### **QUESTÃO 11 \_\_\_\_\_\_\_\_\_\_\_\_\_\_\_\_\_\_\_\_\_\_\_\_\_\_\_\_\_\_\_**

"A vida é **meio** estranha: conheço muita gente que tem tudo para ser feliz, e adora sofrer."

Renato Russo

Com base nas regras de concordância nominal, assinale a alternativa que apresenta o mesmo sentido do termo "meio" no enunciado acima.

- **A)** Todos devem ter um meio de vida para garantir, ao menos, o sustento próprio.
- **B)** Aquela menina vive meio insegura por causa da violência.
- **C)** A mesa encontra-se no meio da sala.
- **D)** A aula está no meio.
- **E)** É meio-dia e meio.

#### **QUESTÃO 12 \_\_\_\_\_\_\_\_\_\_\_\_\_\_\_\_\_\_\_\_\_\_\_\_\_\_\_\_\_\_\_**

#### **Chove chuva**

Chove chuva, chove sem parar...

Hoje eu vou fazer uma prece

Pra Deus, nosso senhor,

Pra chuva parar de molhar o meu divino amor

Que é muito lindo, é mais que o infinito

É puro e é belo, inocente como a flor.

[...]

Disponível em: <http://letras.mus.br/biquini-cavadao/44611/#radio:biquini-cavadao>.

```
Acesso em: 18 set. 2015.
```
No verso: "Pra Deus, **nosso senhor**, ..." a expressão destacada exerce a função sintática de

- **A)** adjunto adnominal.
- **B)** predicativo.
- **C)** vocativo.
- **D)** aposto.
- **E)** sujeito.

## **QUESTÃO 13 \_\_\_\_\_\_\_\_\_\_\_\_\_\_\_\_\_\_\_\_\_\_\_\_\_\_\_\_\_\_\_**

Relacione cada enunciado com a numeração correspondente à voz do verbo.

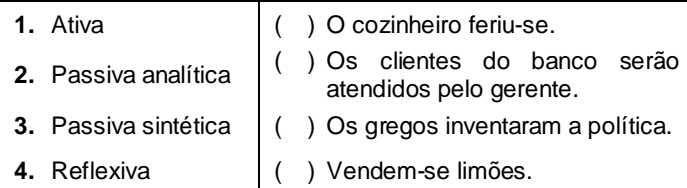

Qual a sequência correta, de cima para baixo?

- A)  $4 3 1 2$ .
- **B)**  $4 2 1 3$ .
- **C)**  $3 4 2 1$ .
- **D)**  $1 4 3 2$ .
- E)  $1 2 4 3$ .

## **QUESTÃO 14 \_\_\_\_\_\_\_\_\_\_\_\_\_\_\_\_\_\_\_\_\_\_\_\_\_\_\_\_\_\_\_\_**

A solução do conflito entre israelenses e palestinos poderia ser um ponto de estabilidade para um Oriente Médio afundado em crises. Esses dois povos estão cercados por problemas. Os vizinhos egípcios continuam sem saber o que é uma democracia, renovaram a ditadura militar e deixaram o terrorismo crescer em seu território. Os sírios, ao norte, entraram no terceiro ano de guerra civil com mais de 150.000 mortos.

#### Segundo o texto,

- **A)** o momento de ditadura militar repugna o terrorismo.
- **B)** estabilidade vai de encontro à possibilidade de paz na região.
- **C)** o conflito entre israelenses e palestinos é resultado das crises na região.
- **D)** democracia e ditadura são fenômenos que se harmonizam por afinidades.
- **E)** a estabilidade poderia ser consequência da solução do conflito entre israelenses e palestinos.

### **QUESTÃO 15 \_\_\_\_\_\_\_\_\_\_\_\_\_\_\_\_\_\_\_\_\_\_\_\_\_\_\_\_\_\_\_\_**

Uma empresa é formada por processos, estrutura, métodos e procedimentos. E também produtos, clientes e mercados. E, ainda, sentimentos e emoções. O intercâmbio sinérgico desses elementos constitui a empresa-plena.

TRANJAN, Roberto Adami. *A empresa de corpo mente & alma*. São Paulo: Palavra Acesa, 2014, p. 82. Segundo o texto, o conceito de empresa-plena

**A)** evidencia o intercâmbio sinérgico.

- **B)** vai além dos intercâmbios sinérgicos.
- **C)** é alheio aos constituintes empresariais.
- **D)** estrutura-se nos sentimentos e emoções.
- **E)** desconsidera as relações entre processos e pessoas.

# **RACIOCÍNIO LÓGICO**

### **QUESTÃO 16 \_\_\_\_\_\_\_\_\_\_\_\_\_\_\_\_\_\_\_\_\_\_\_\_\_\_\_\_\_\_\_**

Dados os conjuntos  $A = \{1, 2, 4, 5\}$ ,  $B = \{0, 3, 7, 8\}$  e  $C = \{10\}$ , o conjunto (A - B) ∪ C é igual a

- **A)** {0, 1, 2, 3, 4, 5, 7, 8, 10}.
- **B)** {1, -1, -3, -3, 10}.
- **C)** {0, 3, 7, 8, 10}.
- **D)** {1, 2, 4, 5, 10}.
- **E)** {5, 7, 9, 11}.

# **QUESTÃO 17 \_\_\_\_\_\_\_\_\_\_\_\_\_\_\_\_\_\_\_\_\_\_\_\_\_\_\_\_\_\_\_**

O professor de uma determinada escola deseja propor uma gincana sobre ideias para reutilização de material reciclável. Para evitar injustiças, ele precisa criar equipes de mesmo tamanho e oferecer a mesma quantidade de material para cada uma. Sabendo que a turma tem 48 alunos e que o professor tem disponível 132 garrafas pet, 12 tesouras, 72 embalagens de ovos e 24 folhas de papel colorido, qual o número máximo de equipes que podem ser criadas de forma que o professor utilize todo o material disponível e inclua todos seus alunos?

- **A)** 12
- **B)** 7
- **C)** 6
- **D)** 4 **E)** 2
- **QUESTÃO 18 \_\_\_\_\_\_\_\_\_\_\_\_\_\_\_\_\_\_\_\_\_\_\_\_\_\_\_\_\_\_\_**

Assinale a alternativa que contém uma afirmação que pode ser inferida das seguintes proposições.

- Nenhum ser vivo é capaz de viver eternamente.
- Os atletas são seres humanos.
- Roberta é uma atleta.
- Os humanos são seres vivos.
- **A)** Alguns seres vivos são capazes de viver eternamente.
- **B)** Roberta não é capaz de viver eternamente.
- **C)** Todos os humanos são atletas.
- **D)** Nenhum atleta é humano.
- **E)** Roberta não é atleta.

*Veja*, 9 abr. 2014, p. 76.

# **QUESTÃO 19 \_\_\_\_\_\_\_\_\_\_\_\_\_\_\_\_\_\_\_\_\_\_\_\_\_\_\_\_\_\_\_\_**

Se Bete concluir o relatório antes do prazo, receberá um aumento. Caso Bete receba um aumento, comprará uma máquina fotográfica melhor. Bete terá fotos melhores se obtiver uma máquina fotográfica melhor. Nesse contexto, é correto inferir que

- **A)** se Bete concluir o relatório antes do prazo, obterá uma máquina fotográfica melhor.
- **B)** se Bete comprar uma máquina fotográfica melhor, é porque recebeu um aumento.
- **C)** se Bete não concluir o relatório antes do prazo, não receberá um aumento.
- **D)** Bete não terá um aumento.
- **E)** Bete terá fotos melhores.

### **QUESTÃO 20 \_\_\_\_\_\_\_\_\_\_\_\_\_\_\_\_\_\_\_\_\_\_\_\_\_\_\_\_\_\_\_\_**

Um reservatório no formato perfeito de um cubo possui capacidade para armazenar, quando completamente cheio, 64 litros de água potável. Outro reservatório, também no formato de um cubo perfeito, mas com a metade da altura, teria capacidade para armazenar até

- **A)** 32 litros de água potável.
- **B)** 24 litros de água potável.
- **C)** 16 litros de água potável.
- **D)** 12 litros de água potável.
- **E)** 8 litros de água potável.

## **QUESTÃO 21 \_\_\_\_\_\_\_\_\_\_\_\_\_\_\_\_\_\_\_\_\_\_\_\_\_\_\_\_\_\_\_\_**

Se a numeração dos imóveis das ruas somente admitisse números primos, obedecendo rigorosamente a ordem crescente dos números e sem pular nenhum número,

- **A)** assim como hoje, existiriam imóveis numerados com números ímpares e números pares, na mesma proporção.
- **B)** e se todas as ruas possuem pelo menos um imóvel, haveria sempre um imóvel de número 1, pois 1 é primo.
- **C)** em avenidas com mais de 100 imóveis, haveria imóveis de números 43, 83 e 101.
- **D)** em ruas com mais de 500 casas, haveria um imóvel de número 143.
- **E)** em todas as ruas com mais de 6 casas, haveria o imóvel de número 41.

# **QUESTÃO 22 \_\_\_\_\_\_\_\_\_\_\_\_\_\_\_\_\_\_\_\_\_\_\_\_\_\_\_\_\_\_\_**

Um artista decidiu construir em sua cidade uma réplica da estátua "Cristo Redentor" que tem 30 m de altura, mãos com cerca de 3,2 m de comprimento, sendo a distância entre os extremos dos dedos das duas mãos igual a 28 m. Se a réplica deve ter 3 m e as proporções devem ser mantidas, essas duas últimas medidas da réplica serão, respectivamente, iguais a

- **A)** 3,2 cm e 2,8 m.
- **B)** 3,2 m e 28 cm.
- **C)** 10,6 cm e 93,3 cm.
- **D)** 32 cm e 2,8 m.
- **E)** 1,06 m e 9,33 m.

# **QUESTÃO 23 \_\_\_\_\_\_\_\_\_\_\_\_\_\_\_\_\_\_\_\_\_\_\_\_\_\_\_\_\_\_\_**

Em um posto de saúde de uma determinada localidade, são diagnosticados três vezes mais casos de febre Zika do que casos de dengue. Se no mês de agosto de 2015 o posto atendeu 1000 pacientes, sendo 400 pacientes com patologias diversas e os demais com casos de Zika e dengue, os números de casos de febre Zika e dengue atendidos no posto naquele mês foram, respectivamente, iguais a

- **A)** 750 e 250.
- **B)** 480 e 120.
- **C)** 450 e 150.
- **D)** 250 e 750.
- **E)** 150 e 450.

# **QUESTÃO 24 \_\_\_\_\_\_\_\_\_\_\_\_\_\_\_\_\_\_\_\_\_\_\_\_\_\_\_\_\_\_\_**

Quatro pacotes de alimentos (arroz, feijão, farinha e milho) devem ser empilhados de modo que um pacote não fique por baixo de outro mais pesado. Se o peso dos pacotes de arroz e feijão juntos é de 13 kg, o peso dos pacotes de feijão, milho e farinha juntos é de 22 kg, o peso dos pacotes de feijão e farinha juntos é de 17 kg e o peso do pacote de milho é a metade do peso do pacote de feijão, em qual ordem os pacotes devem ser empilhados?

- **A)** Milho, farinha, arroz e feijão.
- **B)** Feijão, arroz, farinha e milho.
- **C)** Feijão, farinha, milho e arroz.
- **D)** Farinha, milho, arroz e feijão.
- **E)** Arroz, milho, farinha e feijão.

#### **QUESTÃO 25 \_\_\_\_\_\_\_\_\_\_\_\_\_\_\_\_\_\_\_\_\_\_\_\_\_\_\_\_\_\_\_\_**

# **Em qual loteria eu tenho mais chances de ganhar?**

Alguns estudiosos matemáticos fazem cálculos para demonstrar a probabilidade de ser premiado em cada uma das loterias.

Em suas contas descobriram que a loteria mais fácil de ganhar é a Lotofácil apostando 15 dezenas.

Em um jogo da Lotofácil apostando 15 dezenas as chances de ganhar é de 1 em 3.268.760. Parece difícil, né?

Agora imagine na Mega Sena, que você apostando em 6 dezenas terá 1 chance em 50.063.860, ou seja, a Mega Sena é 15 vezes mais difícil de ganhar do que a Lotofácil.

Confira a probabilidade de ser premiado nas outras loterias:

A Lotomania é a segunda loteria mais fácil de se ganhar, ela é apenas 3 vezes mais difícil que a Lotofácil, apostando as 50 dezenas a chance de ganhar é de 1 em 11.372.635;

Na Dupla Sena, apostando com 6 dezenas, a chance é de 1 em 15.890.700, sendo assim, 5 vezes mais difícil que a Lotofácil;

A Quina também é mais difícil de ganhar do que a Lotofácil, aqui, apostando com 5 dezenas, suas chances de ganhar são de 1 em 24.040.016.

Esses dados são em relação a cartelas marcadas com a quantidade mínima de números. [...]

Disponível em: <https://www.loteriaonline.com.br/noticias/em-qual-loteria-eu-tenho-mais-chances-deganhar:44>. Acesso em: 17 set. 2015.

Do texto, é correto concluir que

- **A)** a Lotofácil é a mais fácil de ganhar devido a sua baixa procura pelos apostadores.
- **B)** acertar na Dupla Sena utilizando 6 dezenas é mais difícil do que acertar na Quina usando 5 dezenas.
- **C)** ganhar na Lotomania é mais fácil do que na Mega Sena, pois o apostador utiliza 50 dezenas.
- **D)** ganhar na Quina usando 5 dezenas é 7 vezes mais difícil do que ganhar na Lotofácil usando 15 dezenas.
- **E)** na Mega Sena, jogar 2 bilhetes de 6 dezenas com números diferentes aumenta as chances de ganho em relação a uma única aposta usando um único bilhete com 8 dezenas.

# **CONHECIMENTOS ESPECÍFICOS**

## **QUESTÃO 26 \_\_\_\_\_\_\_\_\_\_\_\_\_\_\_\_\_\_\_\_\_\_\_\_\_\_\_\_\_\_\_**

Na arquitetura de um computador encontramos dispositivos de Entrada (E), Saída (S) e Entrada/Saída (E/S). Dados os itens,

- **I.** Portas USB.
- **II.** Placas de rede.
- **III.** Monitor.
- **IV.** Impressora multifuncional.

verifica-se que é(são) dispositivo(s) de Entrada/Saída (E/S)

- **A)** I, II, III e IV.
- **B)** I, II e IV, apenas.
- **C)** III e IV, apenas.
- **D)** I e II, apenas.
- **E)** III, apenas.

# **QUESTÃO 27 \_\_\_\_\_\_\_\_\_\_\_\_\_\_\_\_\_\_\_\_\_\_\_\_\_\_\_\_\_\_\_**

A Central Processing Unit ou simplesmente CPU, comumente chamado de cérebro do computador, é basicamente responsável

- **A)** pelo armazenamento de todos os programas executados no computador.
- **B)** pela execução de dados e instruções armazenadas na memória.
- **C)** por ensinar a máquina a operar com os equipamentos I/O.
- **D)** pela interação entre o computador e o mundo externo.
- **E)** por interligar todos os componentes de hardware.

# **QUESTÃO 28 \_\_\_\_\_\_\_\_\_\_\_\_\_\_\_\_\_\_\_\_\_\_\_\_\_\_\_\_\_\_\_**

Dadas as afirmativas sobre hardware de computadores e seus periféricos,

- **I.** Uma impressora a laser cria um desenho eletrostático no cilindro através de informações gravadas na memória que são transmitidas pelo computador.
- **II.** As mídias blu-ray receberam esse nome porque o feixe laser desses dispositivos, responsáveis pela leitura dos discos, é azul-violeta.

**III.** A capacidade de um DVD-9, de face simples, é de 17GB.

verifica-se que está(ão) correta(s)

- **A)** I, II e III.
- **B)** II e III, apenas.
- **C)** I e II, apenas.
- **D)** III, apenas.
- **E)** I, apenas.

# **QUESTÃO 29 \_\_\_\_\_\_\_\_\_\_\_\_\_\_\_\_\_\_\_\_\_\_\_\_\_\_\_\_\_\_\_**

Assinale a alternativa que apresenta a função de estatística, no software MS Excel, que retorna a média (média aritmética) de todas as células em um intervalo que satisfazem um determinado critério.

- **A)** DESV.MÉDIO (Função DESV.MÉDIO).
- **B)** MÉDIASES (Função MÉDIASES).
- **C)** MÉDIASE (Função MÉDIASE).
- **D)** MÉDIAA (Função MÉDIAA).
- **E)** MÉDIA (Função MÉDIA).

### **QUESTÃO 30 \_\_\_\_\_\_\_\_\_\_\_\_\_\_\_\_\_\_\_\_\_\_\_\_\_\_\_\_\_\_\_\_**

Dadas as afirmativas a respeito do software MS Excel,

- **I.** No recurso formatação condicional, definem-se regras para realçar o conteúdo das células.
- **II.** Ao mesclar células que tenham conteúdo, o MS Excel manterá somente o texto da primeira célula.
- **III.** No MS Excel, pode-se abrir arquivos com extensão .doc.

verifica-se que está(ão) correta(s)

- **A)** I, II e III.
- **B)** I e III, apenas.
- **C)** I e II, apenas.
- **D)** III, apenas.
- **E)** II, apenas.

### **QUESTÃO 31 \_\_\_\_\_\_\_\_\_\_\_\_\_\_\_\_\_\_\_\_\_\_\_\_\_\_\_\_\_\_\_\_**

Na planilha, foram utilizadas duas funções do aplicativo Microsoft Excel para determinar a média e a situação dos alunos: aprovado ou reprovado. Sabendo que a média de aprovação é 7, assinale a alternativa que representa a forma correta que deve ser digitada para determinar a média e a situação do aluno na disciplina Português, respectivamente.

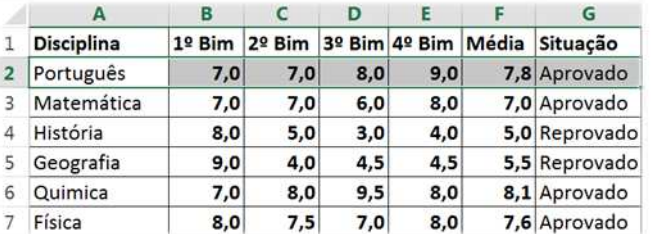

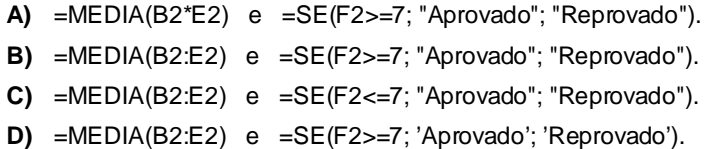

**E)** =MEDIA(B2:E2) e =SE(F2>7; "Aprovado"; "Reprovado").

## **QUESTÃO 32 \_\_\_\_\_\_\_\_\_\_\_\_\_\_\_\_\_\_\_\_\_\_\_\_\_\_\_\_\_\_\_\_**

O aplicativo MS Powerpoint 2010 é utilizado para a criação de slides. Dadas as afirmativas sobre as opções de criação e inserção de conteúdos no aplicativo mencionado,

- **I.** Ao criar um novo slide, são oferecidos alguns layouts de formatos de slides, entre eles encontramos: Duas Partes de Conteúdo, Cabeçalho da Seção e Slide de Título.
- **II.** Na opção Tabela, podemos inserir uma Planilha do MS Excel.
- **III.** Ao selecionar uma palavra, podemos inserir um hiperlink para um arquivo.

verifica-se que está(ão) correta(s)

- **A)** I, II e III.
- **B)** I e III, apenas.
- **C)** I e II, apenas.
- **D)** III, apenas.
- **E)** II, apenas.

# **QUESTÃO 33 \_\_\_\_\_\_\_\_\_\_\_\_\_\_\_\_\_\_\_\_\_\_\_\_\_\_\_\_\_\_\_**

A camada de rede, representada na figura, é responsável por adicionar informações referentes ao endereçamento de destino e origem do pacote, dentre outras informações.

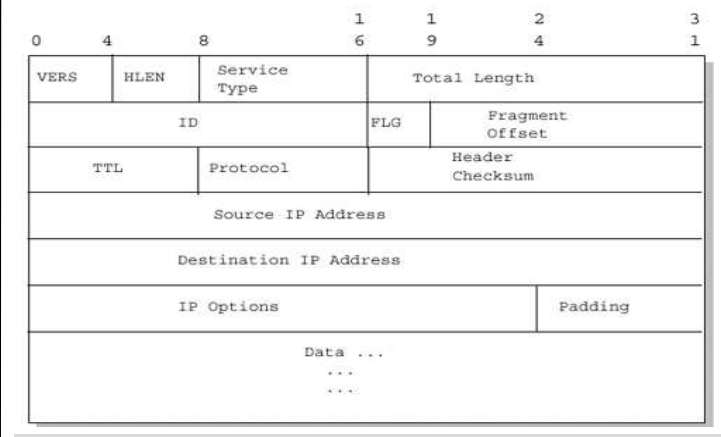

#### O campo TTL

- **A)** indica o tempo de vida do pacote até que seja descartado; para cada roteador por onde passar seu valor é decrescido em 1 unidade.
- **B)** é usado para controlar e identificar os fragmentos (0 reservado, 1 – não fragmentar, 2 – mais fragmentos).
- **C)** informa o número do fragmento com base desde o início para possibilitar sua remontagem.
- **D)** é usado para diferenciar o tipo de dado dentro do pacote (Voip, P.e).
- **E)** informa o tamanho do cabeçalho IP (Header Length).

## **QUESTÃO 34 \_\_\_\_\_\_\_\_\_\_\_\_\_\_\_\_\_\_\_\_\_\_\_\_\_\_\_\_\_\_\_**

As transmissões de dados pela internet são feitas por meio de protocolos. Assinale a alternativa que contém, respectivamente, um protocolo de integração de serviços web e gerenciamento de informações sobre provedores, um protocolo de configuração dinâmica de terminais e um protocolo de transmissão de dados.

- **A)** TCP, DHCP e UDP.
- **B)** UDP, UDDI e DHCP.
- **C)** UDP, IMAP e DHCP.
- **D)** UDDI, DHCP e UDP.
- **E)** UDDI, DHCP e IMAP.

# **QUESTÃO 35 \_\_\_\_\_\_\_\_\_\_\_\_\_\_\_\_\_\_\_\_\_\_\_\_\_\_\_\_\_\_\_**

Sobre email (correio eletrônico), é correto afirmar:

- **A)** a abreviação "Cco" significa que os destinatários terão conhecimento de todos que receberam a mensagem, ocultando apenas os que forem especificados no "Para".
- **B)** POP3 (Post Office Protocol 3) é um protocolo de envio de mensagens sendo possível visualizar, apagar e organizar diretamente no servidor de email.
- **C)** IMAP (Internet Message Access Protocol) é um protocolo que transfere primeiro as mensagens para o computador, para depois fazer a leitura.
- **D)** SMTP (Simple Mail Transfer Protocol) é um protocolo simples, orientado a textos ASCII que permite a transferência de mensagens.
- **E)** Microsoft Outlook, Filezilla e Eudora são exemplos de clientes de email.

Município de Inhapi - Alagoas **Concurso Público 2015 Prova tipo 2** 

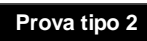

# **QUESTÃO 36 \_\_\_\_\_\_\_\_\_\_\_\_\_\_\_\_\_\_\_\_\_\_\_\_\_\_\_\_\_\_\_\_**

O Windows 7, em português, traz em sua pasta Acessórios o recurso Calculadora, que possui algumas opções de configuração. Assinale a alternativa que indica a opção de Calculadora a que a imagem se refere.

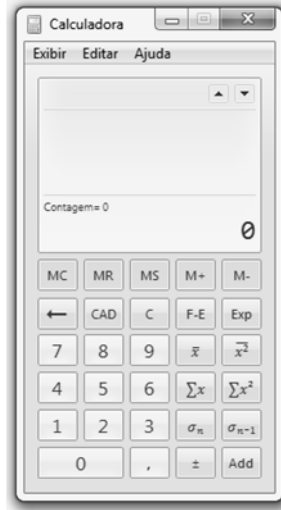

- **A)** Programador.
- **B)** Estatística.
- **C)** Científica.
- **D)** Gráfica.
- **E)** Padrão.

# **QUESTÃO 37 \_\_\_\_\_\_\_\_\_\_\_\_\_\_\_\_\_\_\_\_\_\_\_\_\_\_\_\_\_\_\_\_**

Quando temos muitas janelas abertas no computador e queremos visualizar todas, o Windows 7 em português tem o recurso Aero Flip 3D. Com esse recurso, podemos agrupar todas as janelas abertas do sistema com efeito em terceira dimensão. Qual o atalho para utilizarmos o recurso Aero Flip 3D?

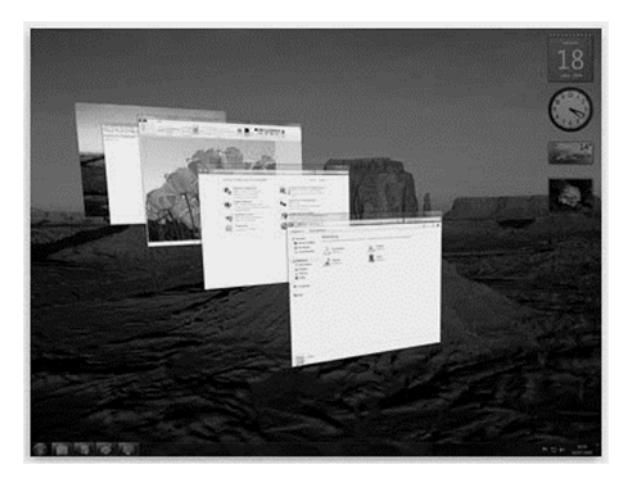

- **A)** Tecla do logotipo do Windows + TAB.
- **B)** Tecla do logotipo do Windows + T.
- **C)** Tecla do logotipo do Windows + D.
- **D)** CTRL + tecla do logotipo do Windows + ALT.
- **E)** CRTL + ALT + TAB.

# **QUESTÃO 38 \_\_\_\_\_\_\_\_\_\_\_\_\_\_\_\_\_\_\_\_\_\_\_\_\_\_\_\_\_\_\_**

Sistema de arquivos é a forma que o sistema operacional Linux utiliza para representar uma informação em um espaço de armazenagem. É o método de identificar e indexar as informações que estão armazenadas em qualquer mídia: disquetes, discos rígidos, drives em memória, CDs. Sobre o sistema de arquivos Swap, é correto afirmar:

- **A)** é o sistema de arquivos com suporte a arquivos de grande porte.
- **B)** é o sistema de arquivos robusto criado para evitar a perda de dados; na versão mais recente suporta journaling.
- **C)** é o sistema de arquivos que permite integração com redes Windows e pode atuar como controlador de domínio de redes Windows.
- **D)** é o sistema de arquivos desenvolvido pela Silicon Graphics para ambientes de alta performance de 64 bits; suporta journaling.
- **E)** é o sistema de arquivos usado para oferecer ao sistema Linux memória virtual, com tamanho recomendado de 2 vezes a quantidade de memória RAM.

# **QUESTÃO 39 \_\_\_\_\_\_\_\_\_\_\_\_\_\_\_\_\_\_\_\_\_\_\_\_\_\_\_\_\_\_\_**

O aplicativo LibreOffice Writer possui a opção de criar uma tabela. Após criada essa tabela, podemos adicionar mais linhas utilizando um atalho de teclado. Conforme representado na figura, qual o atalho utilizado para adicionar mais linhas na tabela quando o cursor do mouse estiver na última célula da última coluna?

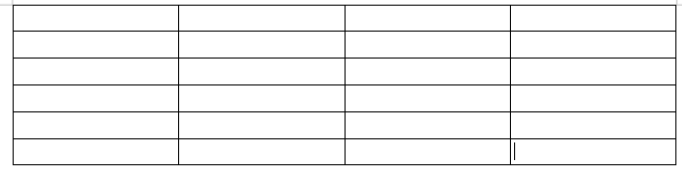

- **A)** Tecla TAB.
- **B)** Tecla ENTER.
- **C)** Teclas TAB+F2.
- **D)** Teclas CTRL+TAB.
- **E)** Teclas SHIFT+TAB.

# **QUESTÃO 40 \_\_\_\_\_\_\_\_\_\_\_\_\_\_\_\_\_\_\_\_\_\_\_\_\_\_\_\_\_\_\_**

O LibreOffice é um pacote de aplicativos de escritórios no formato aberto, distribuído gratuitamente e utilizado para funções diversas em um escritório. Analisando a imagem, assinale a alternativa que representa o arquivo produzido no aplicativo Calc do LibreOffice.

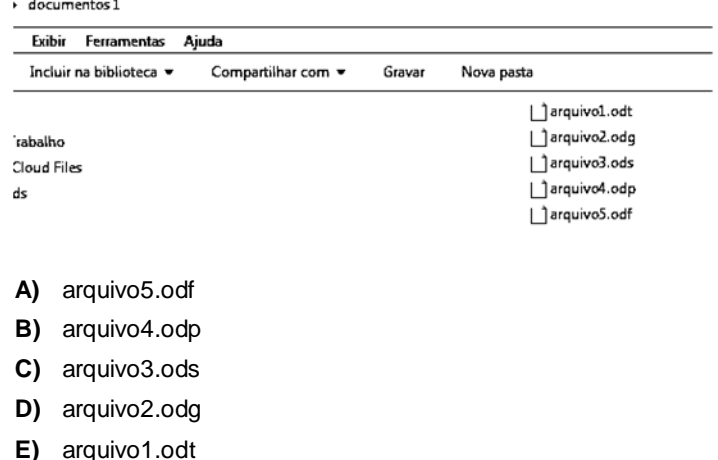